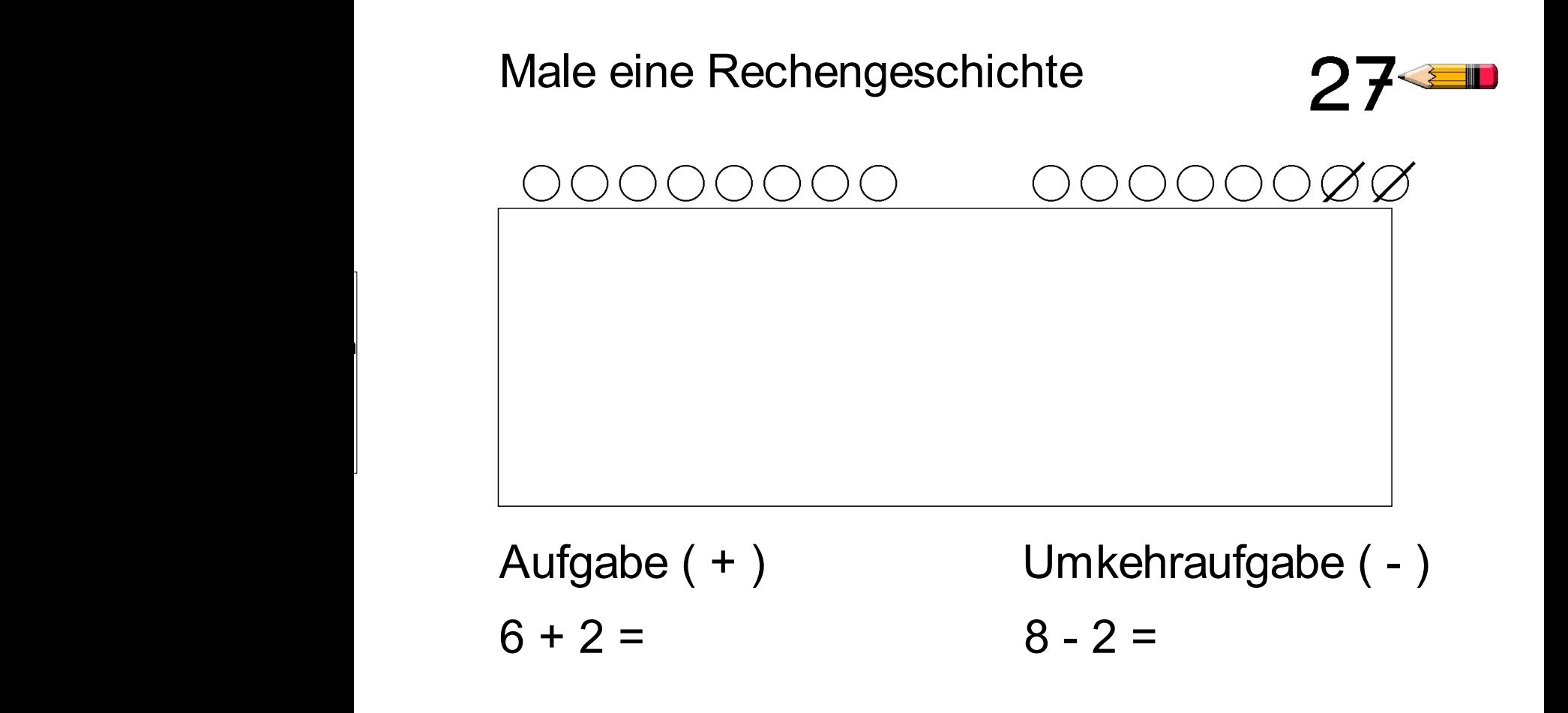

aus.

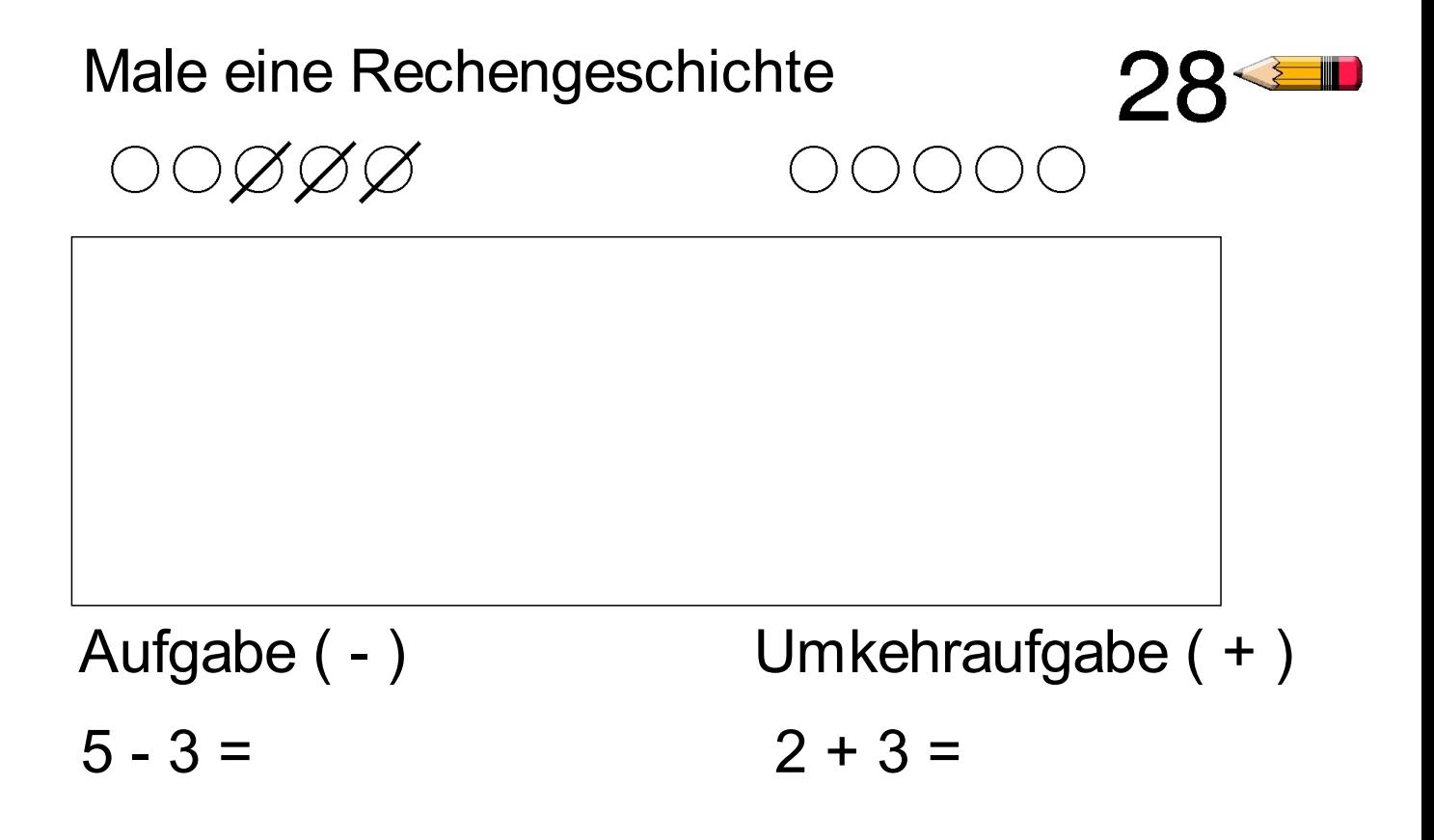